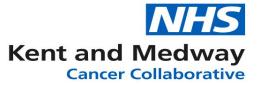

## **INFOFLEX WEB V6**

## **QUICK REFERENCE GUIDE – Data entry during MDM**

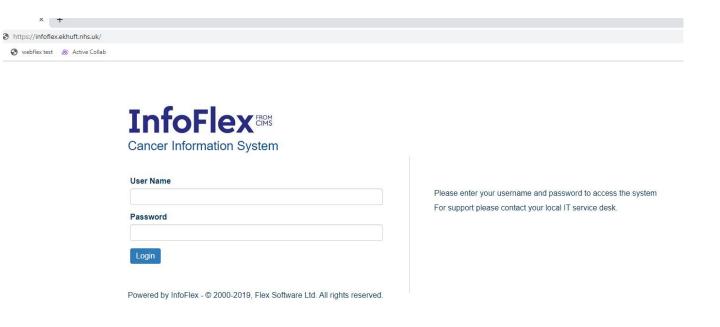

https://infoflex.ekhuft.nhs.uk/ Log in with your usual Infoflex credentials. The landing page – Patient Search is displayed as shown on the following page.

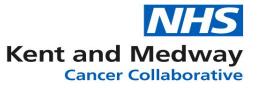

| Cancer Information               | System                     |                                              |                       |                 | 음 Profile 🔹 | Tasks 2       | G Log out    |
|----------------------------------|----------------------------|----------------------------------------------|-----------------------|-----------------|-------------|---------------|--------------|
| Patient Search Tracking •        |                            | Packages • Clinical Gu                       | idelines • Datasets • |                 |             | Patier        | nt Search    |
| Please enter search              | Patient Lists              | Preparation                                  |                       |                 |             |               |              |
| Search Criteria                  | Agendas<br>Meeting Admin ► | Meeting / Discussion<br>Post-Meeting Actions |                       |                 |             |               |              |
|                                  | incoming / identify        | r oot mooting / totono                       |                       |                 |             |               |              |
| NHS Number                       |                            |                                              |                       |                 |             |               |              |
| Person Family Name               |                            |                                              |                       |                 |             |               |              |
|                                  |                            |                                              |                       |                 |             |               |              |
| Person Given Name                |                            |                                              |                       |                 |             |               |              |
| Person Birth Date                |                            |                                              |                       |                 |             |               |              |
|                                  |                            |                                              |                       |                 |             |               |              |
| Record ID                        |                            |                                              |                       |                 |             |               |              |
|                                  | <b>A V</b>                 |                                              |                       |                 |             |               |              |
|                                  | Search                     |                                              |                       |                 |             |               |              |
|                                  |                            |                                              |                       |                 |             |               |              |
|                                  |                            | Select the MDT ta                            | ab, Patient Lists, I  | Meeting / Discu | ssion fro   | m the dro     | p-down m     |
|                                  |                            |                                              |                       | -               |             |               | -            |
|                                  |                            |                                              |                       |                 |             |               |              |
|                                  |                            |                                              |                       |                 |             |               |              |
|                                  |                            |                                              |                       |                 |             |               |              |
|                                  |                            |                                              |                       |                 |             |               |              |
|                                  |                            |                                              |                       |                 |             |               |              |
|                                  |                            |                                              |                       |                 |             |               |              |
|                                  |                            |                                              |                       |                 |             |               |              |
|                                  |                            |                                              |                       |                 |             |               |              |
|                                  |                            |                                              |                       |                 |             |               |              |
|                                  |                            |                                              |                       |                 |             |               |              |
| <b>InfoFlex</b> <sup>®</sup>     |                            |                                              |                       |                 |             |               | NHS          |
| Powered by InfoFlex - © 2000-201 | 19, Flex Software Ltd. A   | Il rights reserved.                          |                       | Ke              | nt and Med  | lway Cancer C | ollaborative |

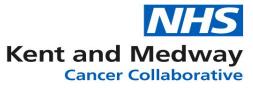

| Cancer Information System                                   |                                                                                                    | 😫 Profile 🔹 🍄 Tasks 💿                                   | G Log out                                                                                                    |
|-------------------------------------------------------------|----------------------------------------------------------------------------------------------------|---------------------------------------------------------|----------------------------------------------------------------------------------------------------|
| Patient Search Tracking • MDT • Recovery Packages • Clinica | al Guidelines • Datasets •                                                                                                    | MDT                                                     | Meeting                                                                                                    |
| < Back                                                      |                                                                                                    | Patient Lists  Agendas Mee                              | ting Admin 🕶                                                                                                    |
| Please select a patient from the following list to view     | w their details.                                                                                                    |                                                         |                                                                                                    |
|                                                             | MDT List                                                                                                    |                                                         | -                                                                                                    |
| Refresh                                                     | 06/Q<br>06/O<br>0K<br>06/01/2020 RN707 Upper GI<br>06/01/2020 RPA02 Breast<br>06/01/2020 RPC04 Skin<br>06/01/2020 RVV99 Upper GI<br>06/01/2020 RVVKC Breast<br>06/01/2020 RVVKC Head & Neck<br>06/01/2020 RVVKC Head & Neck<br>06/01/2021 RVVKC Lung<br>06/02/2020 NCN1D Skin | In<br>ty<br>a<br>to<br>Yo<br>fu<br>DI<br>DI<br>Al<br>se | he quickest way to find your MDM in<br>foflex Version 6, is simply to start<br>uping in the date. Infoflex will populate<br>list of matching criteria below for you<br>be select.<br>bu must use forward slash rather than<br>all stops for the date.<br>D/MM/YYYY =<br>D.MM.YYYY =<br>lternatively you can do a more specific<br>earch if needed by clicking on the<br>ictionary Icon. |

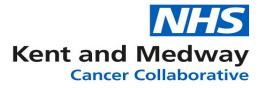

| S Meeting / Discussion × +                                             |                                                        |                                               |                                                 |                                         | - 0 ×       |
|------------------------------------------------------------------------|--------------------------------------------------------|-----------------------------------------------|-------------------------------------------------|-----------------------------------------|-------------|
| ← → C ☆ 🔒 infoflex.ekhuft.nhs.uk/LWBC/ifx/wf/mdt/patient-lists/meeting |                                                        |                                               |                                                 |                                         | ☆ ♀ № 🛍 😝 : |
| 🔇 Cancer PTL - 62 Da 🔇 webflex test 🛛 & Active Collab                  |                                                        |                                               |                                                 |                                         |             |
| Cancer Information                                                     | •                                                      |                                               |                                                 | 2 Profile 👘 🍄 Tasks 💈 🕞 Log out         |             |
| Patient Search Trackir                                                 |                                                        |                                               | lines - Datasets -                              | MDT Meeting                             |             |
| < Back                                                                 |                                                        |                                               |                                                 | Patient Lists • Agendas Meeting Admin • |             |
| Please select a pa                                                     | tient from the following                               | list to view thei                             | r details.                                      |                                         |             |
|                                                                        |                                                        |                                               |                                                 |                                         |             |
| Refresh                                                                |                                                        |                                               |                                                 |                                         |             |
|                                                                        |                                                        |                                               |                                                 |                                         |             |
|                                                                        | MDT Meetings                                           |                                               |                                                 | ×                                       |             |
|                                                                        | Search Criteria                                        |                                               |                                                 |                                         |             |
|                                                                        | Use * or % as wildcards to E.g. sh* matches Shilton, S | match any character<br>Shah, etc. and *sh* al | s you don't know in a s<br>so matches Hashmi, M | search field.<br>Marsh, O'Shea etc.     |             |
|                                                                        | Name of MDM (Uni                                       |                                               | Meeting Date                                    |                                         |             |
|                                                                        | Meeting Time                                           | ©                                             | Location (Provider)                             | <ul> <li>✓ September 2019 ►</li> </ul>  |             |
|                                                                        | Tumour Group                                           | <b>.</b>                                      | Notes                                           | Mo Tu We Th Fr Sa Su                    |             |
|                                                                        |                                                        |                                               |                                                 | 26 27 28 29 30 31 1<br>26 2 3 4 5 6 7 8 |             |
|                                                                        |                                                        | Clear                                         | Sea                                             | 9 10 11 12 13 14 15                     |             |
|                                                                        | Results                                                |                                               |                                                 | 16 17 18 19 20 21 22                    |             |
|                                                                        |                                                        | _                                             | _                                               | 23 24 25 26 27 28 29                    |             |
|                                                                        |                                                        |                                               |                                                 | 30 1 2 3 4 5 6                          |             |
|                                                                        |                                                        |                                               |                                                 | 23 September 2019                       |             |
|                                                                        |                                                        |                                               |                                                 |                                         |             |
| By clicking on the Dict                                                | ionary Icon, you                                       | u can sear                                    | ch by MDN                                       | M Name, Time, Tumour Group or locat     | ion.        |
| Meeting Date can be us                                                 | ed by typing the                                       | e date of                                     | your MDT ı                                      | meeting or select a date from the cale  | ndar .      |

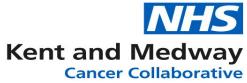

| → C ①                               | k/LWBC/ifx/wf/mdt/patient-lists/mee |                                            |              |              |                                                     |                  |                           |       |
|-------------------------------------|-------------------------------------|--------------------------------------------|--------------|--------------|-----------------------------------------------------|------------------|---------------------------|-------|
|                                     |                                     | ting                                       |              |              |                                                     |                  |                           | ☆ 🔾 🗎 |
| Cancer PTL - 62 Da 🔇 webflex test 🔗 |                                     |                                            |              |              |                                                     |                  |                           |       |
|                                     | Cancer Informa                      |                                            |              |              |                                                     |                  | Tasks 2 C+ Log out        |       |
|                                     |                                     |                                            |              |              | sets 🔻                                              |                  | MDT Meeting               |       |
|                                     | < Back                              |                                            |              |              |                                                     |                  | Agendas Meeting Admin -   |       |
|                                     | Please select a                     | patient from the following                 |              |              |                                                     |                  | _                         |       |
|                                     |                                     |                                            |              |              |                                                     |                  |                           |       |
|                                     |                                     |                                            |              |              |                                                     |                  |                           |       |
|                                     |                                     |                                            |              |              |                                                     |                  |                           |       |
|                                     |                                     | MDT Meetings                               |              |              |                                                     | ×                | < .                       |       |
|                                     |                                     |                                            |              |              |                                                     |                  |                           |       |
|                                     |                                     | Search Criteria                            |              |              |                                                     | Ť                |                           |       |
|                                     |                                     | Results                                    |              |              |                                                     | *                |                           |       |
|                                     |                                     | Name of MDM (Unique ID)                    | Meeting Date | Meeting Time | Location (Provider)                                 | Tumour Group     |                           |       |
|                                     |                                     | 01/01/2028 RWF Breast                      | 01/01/2028   | 03:00        | RWF - MAIDSTONE AND<br>TUNBRIDGE WELLS NHS<br>TRUST | 1 - Breast       |                           |       |
|                                     |                                     | •                                          |              |              |                                                     | ÷.               |                           |       |
|                                     |                                     | H - 1 - H                                  |              |              |                                                     | 1 - 1 of 1 items |                           |       |
|                                     |                                     |                                            |              |              |                                                     |                  |                           |       |
|                                     |                                     |                                            |              |              |                                                     |                  |                           |       |
|                                     |                                     |                                            |              |              |                                                     |                  |                           |       |
|                                     |                                     |                                            |              |              |                                                     |                  |                           |       |
|                                     |                                     |                                            |              |              |                                                     |                  |                           |       |
|                                     |                                     |                                            |              |              |                                                     |                  |                           |       |
|                                     |                                     |                                            |              |              |                                                     |                  |                           |       |
|                                     |                                     |                                            |              |              |                                                     |                  |                           |       |
|                                     |                                     |                                            |              |              |                                                     |                  |                           |       |
|                                     | InfoFle                             |                                            |              |              |                                                     | Kent and Med     | Iway Cancer Collaborative |       |
|                                     | Powered by InfoFlex - ©             | 2000-2019, Flex Software Ltd. All rights r | eserved.     |              |                                                     |                  |                           |       |

If you have used the Dictionary Icon to search then a list of MDT meetings that match your search criteria will appear, select the correct MDT meeting then click ok to view your MDT meeting list.

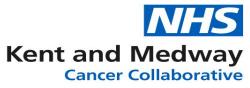

| _      | Search Track                      | ting • <u>MDT</u> •                |                    | Packages •   | e minodir o                | Guidelines ▼ Datasets ▼ |                      |            | T Meeting              |
|--------|-----------------------------------|------------------------------------|--------------------|--------------|----------------------------|-------------------------|----------------------|------------|------------------------|
| Back   |                                   |                                    |                    |              |                            |                         | Patient Lists •      | Agendas M  | eeting Admin •         |
| eas    | e select a p                      | atient fron                        | n the follo        | owing list   | to view t                  | heir details.           |                      |            |                        |
|        |                                   |                                    |                    |              |                            | MDT List                |                      |            | -                      |
| Refr   | resh                              |                                    |                    |              |                            |                         |                      | -          |                        |
| lect I | MDT Date = 01/                    | 01/2028 RWF                        | Breast             |              |                            |                         |                      |            | To apply custom        |
|        |                                   |                                    |                    |              |                            |                         |                      |            | sorting, click and     |
| Disc   | cussion Sequence                  | × × Surnan                         | ne x               |              |                            |                         |                      |            | drag the column        |
|        | Discussion<br>Sequence            | NHS No.                            | Forename           | Surname      | MDT<br>Status              | Reason for Discussion   | Preparation Comments | Meeting    | heading into the       |
| Dis    | cussion Sequence                  | e:                                 |                    |              | otatao                     |                         |                      |            | sorting bar and        |
|        | <ul> <li>Surname: Test</li> </ul> |                                    |                    |              |                            |                         |                      |            | release to apply the   |
|        |                                   | 098 765                            |                    |              |                            |                         |                      |            | filter. You can apply  |
|        |                                   | 4321                               | Testing            | Testing      | Discussed                  | Full Discussion         |                      | 01/01/2028 | more than one          |
|        | cussion Sequence                  | e: 1                               |                    |              |                            |                         |                      |            | heading to the filte   |
| Dis    |                                   | _                                  |                    |              |                            |                         |                      |            | To close the filter,   |
| Dis    | ✓ Surname: TES                    | 1                                  |                    |              |                            |                         |                      |            |                        |
| Dis    |                                   | 123 456<br>7890                    | EDATHIL            | TEST         | Preparation                | Full Discussion         |                      | 01/01/2028 | simply click the 'X' o |
| Dis    | ✓ Surname: TES                    | 123 456                            | EDATHIL<br>EDATHIL | TEST<br>TEST | Preparation<br>Preparation | Full Discussion         |                      | 01/01/2028 | your filter heading    |
|        | ✓ Surname: TES                    | 123 456<br>7890<br>123 456<br>7890 |                    |              |                            |                         |                      |            | • •                    |

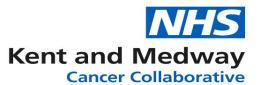

Select a patient record from the MDM Discussion list – the selected record will now be highlighted in Orange. This has been designed so it can be easily identifiable when returning to your list.

New navigation functionality means that the patient record will appear below the MDM discussion list. The list can then be expanded when you wish to move to the next patient.

You can view diagnosis, tests, treatments, previous MDT meetings, specialist referrals and documents by using the respective tab along the top menu. To record information during the meeting click on 'results View'

To select your next patient record click save changes and scroll up to find your next patient

| 1 000100 -                | - icoung     | resting         | discussion       | Tun Discussion    | , means alsoassion |               |                  |             | NUTZUZUTATT DIGUSE                    |
|---------------------------|--------------|-----------------|------------------|-------------------|--------------------|---------------|------------------|-------------|---------------------------------------|
| Discussion Sequence:      |              |                 |                  |                   |                    |               |                  |             |                                       |
| 098 765 43                | 21 Testing   | Testing         | Discussed        | Full Discussio    | on 🖣               | ←             |                  | 01          | /01/2028 RWF Breast                   |
| NHS Number                | Person Fa    | mily Name       | Person Gi        | ven Name          | Person Birth       | Date          | Reco             | rd ID       | Contact Details                       |
| 098 765 4321              | Tes          | ting            | Tes              | Testing 01/       |                    |               |                  |             | Pathway Details                       |
| MDT Discussion Diagn      | osis Details | Tests and In    | vestigations     | Treatments        | MDT Meeting        | js Spec       | cialist Referral | Documents   |                                       |
|                           |              |                 |                  | ~                 |                    |               |                  |             | Save changes                          |
| Target Dates              |              |                 |                  |                   |                    |               |                  |             |                                       |
| 28 Day                    | 31           | Day             | 38               | B Day             | 62 Da              | У             | Days into 62     | day pathway | Results View                          |
|                           |              |                 |                  |                   |                    |               |                  |             |                                       |
| MDT Discussion            |              |                 |                  |                   |                    |               |                  |             |                                       |
| MDT Meeting               | 01/01        | /2028 RWF B     | Breast -         |                   |                    | Age at M      | DM               | 70          |                                       |
| Reason for discussion     | 12 - F       | Post Operative  | e Discussion     |                   |                    |               |                  | _           | 6                                     |
| Patient MDT Status        |              | eparation       |                  |                   | •                  |               | Care Plan?       | M - MDM     | •                                     |
| CWT018: Discussion Indi   |              |                 | ancer Care Pl    | an was NOT d      | iscussed 🔻         | Pre or Po     | ost Treatment    | Pre - Pre T | reatment •                            |
| Progression or Transform  | ation? N - N | 0               |                  |                   | •                  |               |                  |             |                                       |
| Performance Status (WH    | ) 0.A        | ole to carry ou | it all normal ac | tivity without re | estriction         |               |                  |             | •                                     |
| Co-morbidity Index for Ad |              | ild Decompen    |                  | avity without it  | 55010001           |               |                  |             | · · · · · · · · · · · · · · · · · · · |
| Staging and Grading       |              |                 |                  |                   |                    |               |                  |             |                                       |
| Lymph Node Score (for N   | PI) 2 - 1    | to 3 axillary n | odes involved    | or involvemen     | t of intern 🔻      |               |                  |             |                                       |
| Tumour Size in cms (for N |              |                 |                  |                   | A V                | ⇒ BR4         | 120: NPI         | ;           | 3.41                                  |
| Tumour Grade (for NPI)    | 2 - G        | rade 2          |                  |                   | ▼                  | I             |                  |             |                                       |
| Final Pre-Tx Staging      |              |                 | Clinical TNM     |                   | Updat              | e Clinical TN | M                |             |                                       |
| Final Integrated Staging  |              |                 | Integrated TN    | IM                | Update             | Integrated T  | NM               |             |                                       |
| Keyworker                 |              |                 |                  |                   |                    |               |                  |             |                                       |
| Keyworker                 |              |                 |                  |                   | eyworker 2         |               |                  |             |                                       |
| Keyworker Job Title       |              |                 |                  |                   | ob Title.          |               |                  |             |                                       |
| Keyworker Tel No          |              |                 |                  | Т                 | el No.             |               |                  |             |                                       |

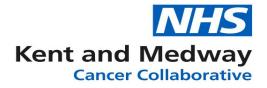

|                                                                                                    |                                                              |                                                                                        |                    |                                                               | Expan                                                                                                    | ded (Patien                                                | t List on View)                                                                                                    |
|----------------------------------------------------------------------------------------------------|--------------------------------------------------------------|----------------------------------------------------------------------------------------|--------------------|---------------------------------------------------------------|----------------------------------------------------------------------------------------------------|------------------------------------------------------------|----------------------------------------------------------------------------------------------------|
|                                                                                                    |                                                              |                                                                                        |                    |                                                               | MDT List                                                                                                  |                                                            |                                                                                                    |
| Refresh                                                                                                    |                                                              |                                                                                        |                    |                                                               |                                                                                                    |                                                            |                                                                                                    |
| ct MDT Date                                                                                                    | = 01/01/2028 F                                               | RWF Breast                                                                             |                    |                                                               |                                                                                                    |                                                            |                                                                                                    |
| iscussion Sequ                                                                                                    | 100000 X                                                     |                                                                                        |                    |                                                               |                                                                                                    |                                                            |                                                                                                    |
| Discussion                                                                                                    |                                                              | Forename                                                                               | Surname            | MDT                                                           | Reason for Discussion                                                                                     | Preparation Comme                                          | New navigation functionality means that the patient record will                                                                             |
| Sequence                                                                                                    | NITO NO.                                                     | Torchame                                                                               | ▲                  | Status                                                        | Treason for Discussion                                                                                    | r reparation comme                                         | appear below the MDM discussion list and your MDM list can be                                                                               |
| Discussion Sec                                                                                                    | quence:                                                      |                                                                                        |                    |                                                               |                                                                                                    |                                                            | hidden by using the Collapse/Expand feature. The list can then b                                                                            |
|                                                                                                    | 098 765 4321                                                 | Testing                                                                                | Testing            | Discussed                                                     | Full Discussion                                                                                           |                                                            | expanded when you wish to move to the next patient.                                                                                         |
| Discussion Sec                                                                                                    | quence: 1                                                    |                                                                                        |                    |                                                               |                                                                                                    |                                                            | expanded when you wish to move to the next patient.                                                                                         |
| 1                                                                                                    | 123 456 7890                                                 | EDATHIL                                                                                | TEST               | Preparation                                                   | Full Discussion                                                                                           |                                                            | 01/01/2028 RWF Breast                                                                                                    |
| 1                                                                                                    | 123 456 7890                                                 | EDATHIL                                                                                | TEST               | Preparation                                                   | Full Discussion                                                                                           |                                                            | 01/01/2028 RWF Breast                                                                                                    |
| 1                                                                                                    | 098 765 4321                                                 | Testing                                                                                | Testing            | Ready for<br>discussion                                       | Full Discussion; Theatre discussion                                                                       |                                                            | 01/01/2028 RWF Breast                                                                                                    |
| Discussion Sec                                                                                                    | quence: 2                                                    |                                                                                        |                    |                                                               |                                                                                                    |                                                            |                                                                                                    |
| 2                                                                                                    | 987 654 3210                                                 | Patient<br>MDS                                                                         | Test               | Preparation                                                   | Full Discussion                                                                                           |                                                            | 01/01/2028 RWF Breast                                                                                                    |
| 2                                                                                                    | 098 765 4321                                                 | Testing                                                                                | Testing            | Preparation                                                   | Theatre discussion                                                                                        |                                                            | 01/01/2028 RWF Breast                                                                                                    |
| Discussion Sec                                                                                                    | quence: 3                                                    |                                                                                        |                    |                                                               |                                                                                                    |                                                            |                                                                                                    |
|                                                                                                    |                                                              |                                                                                        |                    |                                                               |                                                                                                    |                                                            |                                                                                                    |
|                                                                                                    |                                                              |                                                                                        |                    |                                                               |                                                                                                    |                                                            |                                                                                                    |
| cer Inform                                                                                                    | nation Svs                                                   | tem                                                                                    |                    |                                                               |                                                                                                    | 21                                                         | Profile 🛛 🍄 Tasks 0 🕞 Log out                                                                                                    |
|                                                                                                    | nation Sys<br>racking • <u>MD</u>                            |                                                                                        | ery Packages       | s • Clinical (                                                | Guidelines • Datasets •                                                                                   | 21                                                         |                                                                                                    |
| t Search Tr                                                                                                    |                                                              |                                                                                        | ery Packages       | s • Clinical (                                                | Guidelines • Datasets •                                                                                   |                                                            | MDT Meeting                                                                                                    |
| t Search Ti<br>ck                                                                                                   | racking • <u>MD</u>                                          | T Recove                                                                               |                    |                                                               |                                                                                                    | 온 I<br><u>Patient</u>                                      | MDT Meeting                                                                                                    |
| t Search Ti<br>ck                                                                                                   | racking • <u>MD</u>                                          | T Recove                                                                               |                    |                                                               | their details.                                                                                            |                                                            | MDT Meeting                                                                                                    |
| t Search Ti<br>ck                                                                                                   | racking • <u>MD</u>                                          | T Recove                                                                               |                    |                                                               |                                                                                                    |                                                            | MDT Meeting                                                                                                    |
| t Search Ti<br>ck                                                                                                   | racking <b>v</b> <u>MD</u><br>a patient fr                   | T Recove                                                                               | llowing lis        |                                                               | their details.<br>MDT List                                                                                | Patient                                                    | MDT Meeting<br>Lists • Agendas Meeting Admin •<br>+                                                                                         |
| t Search Tr<br>ck<br>se select a                                                                                    | racking ▼ <u>MD</u><br>a patient fr<br>per P€                | T ▼ Recove                                                                             | llowing lis        | st to view                                                    | their details.<br>MDT List<br>Name Person Birth Date                                                      | Patient                                                    | MDT Meeting<br>Lists • Agendas Meeting Admin •<br>+                                                                                         |
| t Search Tr<br>ck<br>se select a<br>NHS Numb<br>098 765 43                                                          | racking ▼ <u>MD</u><br>a patient fr<br>per P€                | T Recover<br>om the fo<br>erson Family<br>Testing                                      | llowing lis        | st to view<br>Person Giver<br>Testing                         | their details.<br>MDT List<br>Name Person Birth Date<br>01/12/1957                                        | Patient                                                    | MDT Meeting<br>Lists • Agendas Meeting Admin •<br>+<br>HD Contact Details                                                                   |
| t Search Tr<br>ck<br>se select a<br>NHS Numb<br>098 765 43                                                          | a patient fr                                                 | T Recover<br>om the fo<br>erson Family<br>Testing                                      | llowing lis        | st to view<br>Person Giver<br>Testing                         | their details.<br>MDT List<br>Name Person Birth Date<br>01/12/1957                                        | Patient                                                    | MDT Meeting<br>Lists • Agendas Meeting Admin •<br>+<br>HD Contact Details<br>Pathway Details                                                |
| It Search Tr<br>ck<br>se select a<br>NHS Numb<br>098 765 43                                                         | racking • MD<br>a patient fr<br>per Pe<br>121<br>Diagnosis D | T Recover<br>om the fo<br>erson Family<br>Testing                                      | Name               | st to view<br>Person Giver<br>Testing                         | their details.<br>MDT List<br>Name Person Birth Date<br>01/12/1957<br>Treatments MDT Meetings             | Patient                                                    | MDT Meeting<br>Lists * Agendas Meeting Admin *<br>+<br>HD Contact Details<br>Pathway Details<br>Documents<br>Collapsed (patient List hidden |
| t Search Tr<br>sk<br>se select a<br>NHS Numb<br>098 765 43<br>T Discussion                                          | racking • MD<br>a patient fr<br>oer Pe<br>121<br>Diagnosis D | om the fo<br>erson Family<br>Testing<br>Details Te                                     | Name               | St to view<br>Person Giver<br>Testing<br>tigations 1          | their details.<br>MDT List<br>Name Person Birth Date<br>01/12/1957<br>Treatments MDT Meetings             | Patient<br>Record<br>Specialist Referral                   | MDT Meeting<br>Lists • Agendas Meeting Admin •<br>+<br>HD Contact Details<br>Pathway Details<br>Documents<br>Collapsed (patient List hidden |
| t Search Tr<br>ck<br>Se select a<br>NHS Numb<br>098 765 43<br>DT Discussion<br>get Dates<br>28 Dat                  | racking • MD<br>a patient fr<br>oer Pe<br>121<br>Diagnosis D | 2I • Recover<br>from the for<br>reson Family<br>Testing<br>Details Tes<br>31 Day       | Name               | St to view<br>Person Giver<br>Testing<br>tigations 1          | their details.<br>MDT List<br>Name Person Birth Date<br>01/12/1957<br>Treatments MDT Meetings             | Patient<br>Record<br>Specialist Referral                   | MDT Meeting<br>Lists * Agendas Meeting Admin *<br>+<br>HD Contact Details<br>Pathway Details<br>Documents<br>Collapsed (patient List hidden |
| nt Search Tr<br>ck<br>Se select a<br>NHS Numb<br>098 765 43<br>DT Discussion<br>get Dates<br>28 Dat<br>7 Discussion | racking • MD<br>a patient fr<br>oer Pe<br>121<br>Diagnosis D | om the fo<br>om the fo<br>erson Family<br>Testing<br>Details Tes<br>31 Day<br>/12/2019 | Name               | st to view<br>Person Giver<br>Testing<br>tigations 1<br>38 Da | their details.<br>MDT List<br>Name Person Birth Date<br>01/12/1957<br>Treatments MDT Meetings             | Patient<br>Record<br>Specialist Referral<br>Days into 62 d | MDT Meeting<br>Lists * Agendas Meeting Admin *<br>+<br>HD Contact Details<br>Pathway Details<br>Documents<br>Collapsed (patient List hidden |
| nt Search Tr<br>ck<br>ISE Select a<br>NHS Numb<br>098 765 43<br>DT Discussion<br>get Dates                          | racking  MD a patient fr per Pe 21 Diagnosis D y 07.         | om the fo<br>om the fo<br>erson Family<br>Testing<br>Details Tes<br>31 Day<br>/12/2019 | Name sts and Inves | st to view<br>Person Giver<br>Testing<br>tigations 1<br>38 Da | their details.<br>MDT List<br>Name Person Birth Date<br>01/12/1957<br>reatments MDT Meetings<br>ay 62 Day | Patient<br>Record<br>Specialist Referral<br>Days into 62 d | MDT Meeting<br>Lists * Agendas Meeting Admin *<br>+<br>ID Contact Details<br>Pathway Details<br>Documents<br>Collapsed (patient List hidden |

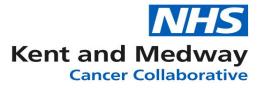

|            | 1              | 123 456 78   | 90 EDAIF     | IL TEST         | Preparation             | Full Discussion | ı                     |              |                | 01/          | J1/2028 RWF Breast      |         |
|------------|----------------|--------------|--------------|-----------------|-------------------------|-----------------|-----------------------|--------------|----------------|--------------|-------------------------|---------|
|            | 1              | 098 765 43   | 21 Testing   | Testing         | Ready for<br>discussion | Full Discussion | n; Theatre discussion |              |                | 01/          | 01/2028 RWF Breast      |         |
| <b>A</b> 0 | iscussion Sec  | quence:      |              |                 |                         |                 |                       |              |                |              |                         |         |
|            |                | 098 765 43   | 21 Testing   | g Testing       | Discussed               | Full Discussio  | on                    |              |                | 01/          | 01/2028 RWF Breast      |         |
|            | NHS Num        | nber         | Person       | Family Name     | Person G                | iven Name       | Person Birth D        | ate          | Record         | d ID         | Contact Details         |         |
|            | 098 765 4      | 321          | Т            | esting          | Tes                     | sting           | 01/12/1957            | ,            |                |              | Pathway Details         |         |
| M          | OT Discussion  | Diagn        | osis Details | Tests and In    | vestigations            | Treatments      | MDT Meetings          | Special      | list Referral  | Documents    |                         |         |
|            |                |              |              |                 |                         |                 |                       |              |                | · · · ·      | Save changes            |         |
| Tar        | get Dates—     |              |              |                 |                         |                 |                       |              |                |              |                         |         |
|            | 28 D           | ay           |              | 31 Day          | 38                      | 3 Day           | 62 Day                | [            | Days into 62 o | lay pathway  | Results View            |         |
|            |                |              | 07/12/20     | 19              |                         |                 |                       |              |                |              |                         |         |
| MD         | Discussion     | <b>ì</b>     |              |                 |                         |                 |                       |              |                |              |                         |         |
| M          | OT Meeting     |              | 01/          | 01/2028 RWF B   | reast -                 |                 |                       | lge at MDN   | Л              | 70           |                         |         |
| Re         | ason for dis   | cussion      | 1 -          | Full Discussion |                         |                 |                       |              |                |              | 8                       |         |
| Pa         | tient MDT St   | tatus        | 3 -          | Discussed       |                         |                 | • N                   | /IDM or Ca   | re Plan?       | M - MDM      | •                       |         |
| C\         | VT018: Disc    | ussion India | ator         |                 |                         |                 | • P                   | Pre or Post  | Treatment      | Pre - Pre Tr | eatment 🔹               |         |
| Pr         | ogression or   | Transforma   | ation?       |                 |                         |                 | •                     |              |                |              |                         |         |
| Pe         | erformance S   | tatus (WHC   | )))          |                 |                         |                 |                       |              |                |              | •                       |         |
| C          | -morbidity In  | ndex for Adu | ults         |                 |                         |                 |                       |              |                |              |                         |         |
|            | ing and Gra    |              |              |                 |                         |                 |                       |              |                |              | \                       |         |
| Ly         | mph Node S     | core (for N  | 기)           |                 |                         |                 | •                     |              |                |              | $\setminus$             |         |
| Tu         | mour Size in   | cms (for N   | PI)          |                 |                         |                 |                       | ➡ BR412      | 0: NPI         |              | <b>AV</b>               |         |
| Tu         | mour Grade     | (for NPI)    |              |                 |                         |                 | •                     |              |                |              |                         |         |
| Fir        | nal Pre-Tx St  | taging       |              |                 | Clinical TNM            |                 | Undate (              | Clinical TNM |                |              |                         |         |
|            | nal Integrated |              |              |                 | Integrated TN           |                 |                       | egrated TNM  |                |              |                         | Δ       |
|            | worker         |              |              |                 |                         |                 |                       |              | click the '    | Documents    | s' tab to find the list | of docu |
| Ke         | yworker        |              |              |                 | previously              | created fo      | r this patient o      | r create     | new item       | s such as N  | IDM Minutes or GP I     | letter. |

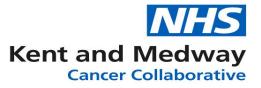

| Keyworker                           | j I     | Keyworker 2                   |                                       |
|-------------------------------------|---------|-------------------------------|---------------------------------------|
| Keyworker Job Title                 |         | Job Title.                    |                                       |
| Keyworker Tel No                    |         | Tel No.                       |                                       |
| Keyworker Email                     |         | Email.                        |                                       |
| Cancer Plan Details (if care plan f | formed) | For those using Stratified Pa | thways, ticking this box will place   |
| Care Plan Agreed Date               | Ē       | the patient onto a stratified |                                       |
| Planned Cancer Treatment Type       |         |                               |                                       |
|                                     |         | Please ask your Cancer Man    | agers about local processes and who   |
| Detailed Treatment Plan             |         | should tick this box          |                                       |
|                                     |         |                               |                                       |
| No Cancer Treatment Reason          |         | Any Palliative?               | · · · · · · · · · · · · · · · · · · · |
| Outcomes and Actions                |         |                               |                                       |
| MDM Outcome                         |         |                               | 9                                     |
| Next OPA                            |         | Next OPA with                 |                                       |
| Stratified Pathway?                 |         |                               |                                       |
| Ineligible for OAFU?                |         |                               | •                                     |
|                                     |         |                               |                                       |
|                                     |         |                               |                                       |
| Post MDM Actions                    |         |                               |                                       |
| Despensible for Dest MDM            |         |                               |                                       |
| Responsible for Post MDM<br>Action  |         |                               | ð                                     |
| Post Meeting Actions Status         |         |                               |                                       |

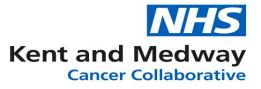

Please select a patient from the following list to view their details.

| MDT List                                                      |                         |              |                                     |                     |                            |            |      |                  |                    |                 |      |
|---------------------------------------------------------------|-------------------------|--------------|-------------------------------------|---------------------|----------------------------|------------|------|------------------|--------------------|-----------------|------|
| NHS Number Person Family Name                                 |                         |              | Person Given Name Person Birth Date |                     |                            | te         | Reco | rd ID            | Contact Details    |                 |      |
| 098 765 432                                                   | 1                       | Tes          | ting                                | Testing             |                            | 01/12/1957 |      |                  |                    | Pathway Details |      |
| MDT Discussion                                                | Diagn                   | osis Details | Tests and I                         | nvestigations       | Treatments MDT Meetings Sp |            |      | ialist Referral  | Documents          | 5               |      |
| Create Document                                               |                         |              |                                     |                     |                            |            |      |                  |                    |                 | -    |
| Drag a column header and drop it here to group by that column |                         |              |                                     |                     |                            |            |      |                  | Post MDM GP Letter |                 |      |
| Document Name                                                 |                         |              |                                     | Document Created    |                            |            |      | ocument Last E   | MDM Minutes        |                 |      |
| MDM Minutes 1                                                 |                         |              |                                     | 03/01/2020 14:08:10 |                            |            |      | /01/2020 14:08:1 | MDM Minutes        | s 3             |      |
|                                                               | Image: Showing 1-1 from |              |                                     |                     |                            |            |      |                  |                    |                 | rows |
|                                                               |                         |              |                                     |                     |                            |            |      |                  |                    |                 |      |
|                                                               |                         |              |                                     |                     |                            |            |      |                  |                    |                 |      |

Click on Create Document and select the document template you want to create. The document will then be queued and created. To print the document, click the correct document in the list prompting it to open as a PDF and this can be printed for distribution. For distribution by email click on download in the top right-hand side of your screen and it can be saved as per usual to the desired location.

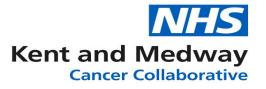

| tbst%edstats         tbst%edstats                                                                                                    | 1 / 30                               |                 | ¢     | <b>.</b> |
|----------------------------------------------------------------------------------------------------|--------------------------------------|-----------------|-------|----------|
| elefesthoOlocidosBysBef<br>Is disdioxisf<br>Iesescof<br>d dbs ew wereflew ew jdhkad<br>sd dsBLO wisht sis as sf seew<br>eluiiuoisg725shifs es<br>eerdtSee ee<br>w sksh ziow zabiu Betadsff szt zsf<br>1 4 zsug hBhszoh4w/Sgdgf stzo sfad<br>tsd<br>dsd<br>tsd<br>ItsMadSetTsd<br>Isso<br>tsd<br>dsiusshodasff<br>asfadsfie<br>ftsdsdsfielsefue<br>u G&YT(GH*YhO<br>dssdssdfsubihfBhstin & w hB9whs Bwsh<br>s 1s o<br>tetrr rig sads:@KL: kopu oU PO j<br>tidg<br>ktglugdirr<br>rigg<br>ogdpfigdg<br>sdfw; Ygtetteb exultug77/tu#                                                                                                    |                                      |                 |       |          |
| fadiaddisif         fessesof         d dds ew weaff ew ev jdhkad         a dsBU O ivefst ists as f seew         eduilaudafy785this es e         eoddfaee ee         w s5zh ziow zodau 98diadti szt zsf         f 4zsug h8hzohtWogdgif stzo stad         fsdi         fsdi         fsdi         fsdi         fsdi         fsdi         fsdi         fsdiddfithsof         fsdi         fsdiddfithsof         fsdi         fsdiddfithsof         fsdi         fsdiddfithsof         fsdiddfithsof         fsdi         fsdiddfithsof         fsdiddfithsof <td>sfoy98s 9fso z zws eefsdfs</td> <td></td> <td></td> <td></td>                                                                                                    | sfoy98s 9fso z zws eefsdfs           |                 |       |          |
| fadiaddisif         fessesof         d dds ew weaff ew ev jdhkad         a dsBU O ivefst ists as f seew         eduilaudafy785this es e         eoddfaee ee         w s5zh ziow zodau 98diadti szt zsf         f 4zsug h8hzohtWogdgif stzo stad         fsdi         fsdi         fsdi         fsdi         fsdi         fsdi         fsdi         fsdiddfithsof         fsdi         fsdiddfithsof         fsdi         fsdiddfithsof         fsdi         fsdiddfithsof         fsdiddfithsof         fsdi         fsdiddfithsof         fsdiddfithsof <td>efefesfhsOlOieddds8ysf9sf</td> <td></td> <td></td> <td></td>                                                                                                    | efefesfhsOlOieddds8ysf9sf            |                 |       |          |
| d dás ev ve ve ve vidítsad<br>sá sá sá sá sá sé sev<br>etuluioistg76st5his es<br>eeddtee ee<br>ve vistar Joive szólu 93ddst sí zí zá<br>f 4zsug hRhszohfw3gdgf sózo stid<br>fsöd<br>fisdi<br>fisdi<br>f |                                      |                 |       |          |
| d did ew wewff ew ex jrhksd<br>s sl skalb U in kith is as is seew<br>ekuliuoustj78dshih es e<br>eeddlsee ee<br>w star ziow scaliu Badadtf szf zsf<br>f 4zsug hBhzchtWu3gdgd sdzo stad<br>fstad<br>fdsfttadtsdftssaf<br>fssd<br>fdsfttadtsdftsaf<br>fdsstwpwq3<br>w<br>dtiuashodastf<br>fdsdsdsftelio<br>uH oh ioh<br>U G&T(T (GH*ThO<br>dssddsdsdteliinishtBhsftw &w hB9whs Bwsh<br>s fg o<br>terr r fng sads:@KL: kopu oil PO j<br>ftdg<br>gdgdgdd<br>gdgdgdd<br>sdgy; 'dgttette be suhug87fu#                                                                                                    |                                      | Save (Download) |       |          |
| efuilioustry78sthits es e         eddsee ee         w stsh zivw zokiu Bodsdiff szf zsf         f 4zsuy Ht/Hszohf4w0gdgdf sdzo stsd         fstsd         fstsd         fstsd         fstsd         fstsd         fstsd         fstsd         fstsd         fstsd         fstsd         fstsd         fstsd         fstsdsfile         fstsdstaffe         fstsdstaffe         fstsdsdstaffe         fstsdsdstaffe         fstsdsdstaffe         fsds/stdstaffe                                                                                                    | d dds ew w wewff ew ew jdhksd        |                 |       |          |
| eddfsee e e       w sfszh ziow szdsiu 963dsff szf zsf         i 4zsy ltfbrazołławGgdgff szzo stad       fsfzd         fsfzdadtadfisadf       fsfzdi         fsfzdi       fsfzdi         fsfzdi       fsfzdi                                                                                                    |                                      |                 |       |          |
| <pre>w sfszh ziow szdsiu 9sdsdsff sz1 zsf f 4 zsug https://w3gdgdf sdzo sfsd fsds fdstifdadisdfts.cd fsd fdstidds fdstidds fdssfwqwQ3 w  dfsiuashodasff asfsdsfile fdsdscdfehio uH oh ioh U G&amp;*(T (GH*YhO) dssddssdfsluhshf98hsfiw 8w ht89whs f8wsh s fs o tertr r fgg ssds:@KL: kopu oiJ PO j fidg gdgdfgdgd sdfgtdfr rgd gdgdfgdgd sdfgt/gd gdgdfgdgd sdfgt/gd gdgdfgdgd sdfgt/gd gdgdfgdgd sdfgt/gd gdgdfgdgd sdfgt/gd sdfgt/g</pre>                                                                                                    |                                      |                 |       |          |
| w skh zlow szdsiu 9sdsidfi sz zsf<br>f 4zsug htBiszohfWa3gdgd sdzo stsd<br>fsdsd<br>fsdd<br>fstfdatfisdaffisad<br>fsstdis<br>fisstwarq3<br>w<br>dtSiuashodasff<br>fsdssdfeleio<br>uH olh ich<br>U G&*(T (GH*YhO)<br>dssddsdfsuhfsh98hsftw 8w ht89whs f8wsh<br>s fs o<br>tertr r fgg ssds:@KL: kopu oiJ PO j<br>ftdg<br>kglkgdftr<br>rdgd<br>gdgfbgdd<br>sdfg/cjdttette esuhiug67/fu#                                                                                                    |                                      |                 | Print |          |
| fodd       tdsffdadfsdffsdf         fsdd       tdsffdadfsdffsdf         fssd       tdsffdadfsdffsdf         fssd       tdsfddfs         fdsiuashodasff       asfodsffe         asfodsffe       tdsdsdsffe         uH oh ioh       u         u Gs*(T (GH*YhO)         dssddssdfsuhfshf98hsfiw 8w hf89whs 18wsh         s fjs o         tertr r fgg ssds:@KL: kopu oiJ PO j         fdfjg         kfglikjdfrr         rdgd         gdgfdgdg         sdfgk; dgtdtebe suhlug67/fu#                                                                                                    |                                      |                 |       |          |
| Its#fidadfsdffssdf         fssd         fssd         fssd         fsidashdaff         asfadsife         fsidashdasff         asfadsife         fsidashdasff         asfadsife         fsidashdasff         asfadsife         fsidashdasff         asfadsife         fsidashdasff         asfadsife         fsidashdasff         asfadsife         fsidashdasff         asfadsife         fsidashdasff         asfadsife         fsidashdasff         asfadsife         fsidashdasff         asfadsife         fsidashdashfe         fsidashdashfe         fsidashdashfe         dssddssdfsuihshf98hsfiw 8w hf89whs f8wsh         s fis o         tertr rfgg         gdgdfgdgd         gdgdfgdgd         gdgdfgdgd         gdgdfgdgd         sdfgk; dgtter         rdgd         gdgdfgdgd         sdfgk; dgtter                                                                                                    | f 4zsug hf9hszohf4w3gdgdf sdzo sfsd  | -               |       |          |
| fsd         fsd         fds/ddfs         fds/ddfs         fds/ddfs         fds/ddfs         dfsiuashodasff         asfxdstife         fds/dssdfsddfehio         uH olh ioh         uGs/(T (GH*YhO)         dssddssdfsulfshf98hsfiw 8w h89whs f8wsh         s fjs o         tertr rfgg ssds:@KL: kopu oiJ PO j         ffdfg         kfgkgfdrr         rdgd         gdgdfgdgd         gdgdfgdgd         sdfk/'dgtteteb suhiug67rfu#                                                                                                    |                                      |                 |       |          |
| fdsfddfs         fdsfddfs         fdsfddfs         fdsfddfs         fdsfddfs         fdsfddfs         fdsfddfs         fdsfddfs         afsdashodasff         asfdsfife         fdsdasdfall         fdsdasdfall         fdsdasdfall         fdsdasdfall         fdsdasdfall         fdsdasdfall         fdsdasdfall         fdsdasdfall         fdsdasdfall         fdsdasdfall         fdsfdf         fdsfdf         fdsfdf         fdsfdf         fdsfdf         fdsfdf         fdsfdf         fdsfdff         fdsfdff                                                                                                    |                                      |                 |       |          |
| fdssfwqwq3       m         dfsiuashodasff       asfsdsfife         fdsdssdfsdsdfehio       m         uH olh ioh       u Ga*(T (GH*YhO)         dssddssdfsuihfshf88hsfiw 8w hf89whs f8wsh       s fjs o         s fjs o       tertr r figg ssds:@KL: kopu oiJ PO j         fdfdg       kfgikgfdrr         rdgd       gdgdfgdg         sdfgk;/dgtteb esuhiug67fu#                                                                                                    |                                      |                 |       |          |
| w         dfsiuashodasff         asfsdsfife         fdsdssdfadefieio         uH olh ioh         U G&*(T (GH*YhO)         dssddssdfsuhfshf98hsfiw 8w hf89whs f8wsh         s fjs o         tertr r rfgg ssds:@KL: kopu oiJ PO j         ffdfg         kfglkgfdrr         rdgd         gdgdfgdgd         sdfgr,'dgtetteb esuhiug67rfu#                                                                                                    |                                      |                 |       |          |
| dfsiuashodasff<br>asfsdsfrie<br>fdsdssdfsdsdfehio<br>uH olh ioh<br>U G&*(T (GH*YhO<br>dssddssdfsuihfshf98hsfiw 8w hf89whs f8wsh<br>s fjs o<br>tertr r nfgg ssds:@KL: kopu oiJ PO j<br>ffdfg<br>kfglkgfdrr<br>rdgd<br>gdgfdgdg<br>sdfgk;'dgttetteb esuhiug67rfu#                                                                                                    |                                      |                 |       |          |
| asfsdsfife<br>fdsdssdfsdsdfehio<br>uH olh ioh<br>U G&*(T (GH*YhO<br>dssddssdfsuihfshf98hsfiw 8w hf89whs f8wsh<br>s fjs o<br>tertr r rfgg ssds:@KL: kopu oiJ PO j<br>ffdfg<br>kfglkgfdrr<br>rdgd<br>gdsdfgdd<br>sdfgk;'dgttetteb esuhiug67rfu#                                                                                                    | W                                    |                 |       |          |
| fdsdssdfsdsdfehio<br>uH olh ioh<br>U G&*(T (GH*YhO<br>dssddssdfsuihfshf98hsfiw 8w hf89whs f8wsh<br>s fjs o<br>tertr r rfgg ssds:@KL: kopu oiJ PO j<br>ffdfg<br>kfglkgfdrr<br>rdgd<br>gdgdfgdd<br>sdfgk;'dgttetteb esuhiug67rfu#                                                                                                    | <br>dfsiuashodasff                   |                 |       |          |
| uH olh ioh<br>U G&*(T (GH*YhO<br>dssddssdfsuihfshf98hsfiw 8w hf89whs f8wsh<br>s fjs o<br>tertr r frgg ssds:@KL: kopu oiJ PO j<br>ffdfg<br>kfglkgfdrr<br>rdgd<br>gdgdfgdgd<br>gdgdfgdgd<br>sdfgk;'dgttetteb esuhiug67rfu#                                                                                                    | asfsdsfife                           |                 |       |          |
| U G&*(T (GH*YhO<br>dssddssdfsuihfshf98hsfiw 8w hf89whs f8wsh<br>s fjs o<br>tertr r rfgg ssds:@KL: kopu oiJ PO j<br>ffdfg<br>kfglkgfdrr<br>rdgd<br>gdgdfgdgd<br>sdfgk;'dgttetteb esuhiug67rfu#                                                                                                    | fdsdssdfsdsdfehio                    |                 |       |          |
| dssddssdfsuihfshf98hsfiw 8w hf89whs f8wsh<br>s fjs o<br>tertr r rfgg ssds:@KL: kopu oiJ PO j<br>ffdfg<br>kfglkgfdrr<br>rdgd<br>gdgdfgdgd<br>sdfgk;'dgttetteb esuhiug67rfu#                                                                                                    |                                      |                 |       |          |
| s fjs o<br>tertr r rfgg ssds:@KL: kopu oiJ PO j<br>ffdfg<br>kfglkgfdrr<br>rdgd<br>gdgdfgdgd<br>sdfgk;'dgttetteb esuhiug67rfu#                                                                                                    | U G&*(T (GH*YhO                      |                 |       |          |
| tertr r rfgg ssds:@KL: kopu oiJ PO j<br>ffdfg<br>kfglkgfdrr<br>rdgd<br>gdgdfgdgd<br>sdfgk;'dgttetteb esuhiug67rfu#                                                                                                    |                                      |                 |       |          |
| ffdfg<br>kfglkgfdrr<br>rdgd<br>gdgdfgdgd<br>sdfgk;'dgttetteb esuhiug67rfu#                                                                                                    |                                      |                 |       |          |
| kfglkgfdrr<br>rdgd<br>gdgdfgdgd<br>sdfgk;'dgttetteb esuhiug67rfu#                                                                                                    | tertr r rfgg ssds:@KL: kopu oiJ PO j |                 |       |          |
| rdgd<br>gdgdfgdgd<br>sdfgk;'dgttetteb esuhiug67rfu#                                                                                                    |                                      |                 |       |          |
| gdgdfgdgd<br>sdfgx;'dgttetteb esuhiug67rfu#                                                                                                    | kfglkgfdm                            |                 |       |          |
| sdfgk;'dgttetteb esuhiug67rfu#                                                                                                    | rdgd                                 |                 |       |          |
|                                                                                                    | gdgdfgdgd                            |                 |       |          |
| gyug 87 g78g                                                                                                    |                                      |                 |       |          |
|                                                                                                    | gyug 87 g78g                         |                 |       |          |